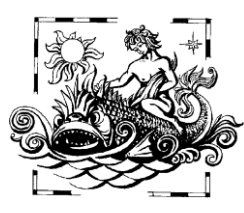

**МОРСЬКИЙ ЕКОЛОГІЧНИЙ ЖУРНАЛ** 

## *К 140-ЛЕТИЮ ИНСТИТУТА БИОЛОГИИ ЮЖНЫХ МОРЕЙ НАН УКРАИНЫ*

## УДК: 001.92:004.77(061)

**О. А. Акимова**, зав. науч. библиотекой, **Д. Я. Слипецкий**, вед. инж., **Л. В. Веселовская**, библиограф

Институт биологии южных морей им. А. О. Ковалевского Национальной академии наук Украины, Севастополь, Украина

## **ОПЫТ СОЗДАНИЯ ЭЛЕКТРОННОГО РЕПОЗИТОРИЯ ИНСТИТУТА БИОЛОГИИ ЮЖНЫХ МОРЕЙ НАН УКРАИНЫ**

Увеличение объёма информационного потока, широкое распространение электронных сетей, осознание мировым сообществом ценности информации, повышение её стоимости привели к образованию специализированных информационных систем, ресурсов и центров, целью которых является повышение удобства и скорости получения необходимой информации. Достижения в области технологий поиска и доставки информации ведут к непрерывному росту числа потребителей, пользующихся услугами этих источников. Как следствие, отмечается снижение числа читателей, пользующихся услугами библиотек в их классическом виде, и, казалось бы, традиционная библиотека рискует утратить роль ключевого звена в процессе получения информации. Однако анализ тенденций в области организации информации позволяет утверждать, что освоение новых форм и технологий предоставления информации позволит библиотеке сохранить ключевые позиции в современном информационном мире, а работа с цифровыми массивами данных станет неотъемлемой частью её деятельности.

Большинство библиотек, особенно научных и специализированных, имеют в своих фондах издания, подготовленные и изданные под эгидой тех учреждений, структурным подразделением которых они являются. Такие издания – книги, журналы, препринты, авторефераты, диссертации, отчёты – не всегда широко доступны и чаще всего имеют статус так называемой «серой» литературы. Уже более 20 лет активно дискутируется вопрос, как сделать эту литературу доступной для научного сообщества, аспирантов, студентов, разрабатываются и поддерживаются специальные программы, например, движение «Открытого доступа» к информации.

Инициатива открытых архивов, как новая модель циркуляции научных публикаций, предполагает два направления:

 «Золотой путь» – это публикация статей в электронных журналах открытого доступа. Сами авторы или издательства, имея дотации от государства или других источников, финансируют опубликование информации в журналах открытого доступа, а читатели пользуются ею бесплатно.

 «Зелёный путь» – это архивирование научных публикаций учёными на собственных или институциональных веб-сайтах (репозиториях). Архивирование не исключает публикации этих же статей в коммерческих журналах.

Одна из форм работы библиотек в современном информационном пространстве, – создание электронных архивов – репозиториев, которые позволяют раскрывать библиотечные фонды в большем объёме для широкого круга пользователей по инициативе и при финансовой поддержке институтов и учреждений, которые их организуют.

Данная статья посвящена институциональным репозиториям. Одно из наиболее точных определений институционального репозитория – «место в сети для сбора, обеспечения сохранности и распространения в электронном формате интеллектуальной продукции учреждения, в частности, научного учреждения» [4]. Значение и роль электронных институциональных репозиториев в информационном обслуживании науки огромны. Современный уровень развития коммуникационных технологий позволяет обеспечить открытость и оперативную доступность научных исследований для учёных разных стран. В свою очередь, оперативный и свободный доступ к научной информации способствует развитию науки по всему миру, положительно влияет на рейтинг и самих учёных, и научных организаций.

**Электронный репозиторий Института биологии южных морей НАН Украины.** В контексте современных тенденций развития информационных технологий, научная библиотека ИнБЮМ в 2007 г. приступила к организации институционального репозитория.

Для создания репозитория была организована группа, которая решала следующие вопросы: (i) целевая аудитория документов, размещаемых в репозитории, их важность и преимущества для каждой группы пользователей; (ii) механизмы привлечения авторов для размещения их работ в репозитории; (iii) какие документы следует включать в репозиторий; (iv) процесс принятия документов для размещения в репозитории и критерии отбора; (v) аппаратно-программное обеспечение; (vi) логическая структура репозитория; (vii) формат документов; (viii) решение вопроса авторских прав при размещении материалов в репозитории; (ix) механизмы управления репозиторием; (x) популяризация репозитория и другие.

Документы адресованы, прежде всего, учёным, а также студентам, аспирантам и всем категориям пользователей, которые вовлечены в исследование соответствующей тематики. Кто заинтересован в такой форме организации информации? Прежде всего, организации, которые финансируют исследования, для них это – одна из форм положительного эффекта от инвестиций в исследования. Далее – авторы, заинтересованные в широкой доступности своих работ для научного сообщества, издателей и рецензентов, и, естественно, широкий круг пользователей, для которых важен доступ к первоисточникам. И, наконец, библиотеки, для которых это – возможность более полного удовлетворения информационных запросов. Для научных организаций актуален весь комплекс вышеперечисленных возможностей репозитория, а, кроме того, при этом обеспечивается долговременная сохранность данных о научных работах в электронном виде.

Одна из технических задач при организации репозитория состояла в выборе программного продукта – платформы репозитория. Группой сотрудников ИнБЮМ – специалистов по работе с данными – были проанализированы системы DSpace, EPrints (как наиболее популярные) и Fedora, с учётом отзывов о различных программных продуктах и рекомендаций по созданию электронных репозиториев. По результатам анализа этих систем было принято решение в качестве платформы электронного репозитория Института использовать версию программного продукта DSpace, модифицированную в рамках проекта IOC/IODE UNESCO (Intergovernmental Oceanographic Commission /International Oceanographic Data and Information Exchange) OceanDocs<sup>1</sup>. Более подробное описание репозитория ИнБЮМ [\(http://repository.ibss.org.ua\)](http://www.google.com/url?q=http%3A%2F%2Frepository.ibss.org.ua%2Fdspace&sa=D&sntz=1&usg=AFQjCNEF2swKMppnhAX7oaaCIybvj3LbWQ) можно найти в [6]. В настоящее время ИнБЮМ является одним из основных разработчиков расширений и дополнений к OceanDocs (в рамках сотрудничества с FAO UN название проекта было модифицировано в AgriOceanDocs [http://aims.fao.org/](http://aims.fao.org/%20agriocean-dspace) [agriocean-dspace\)](http://aims.fao.org/%20agriocean-dspace).

На первом этапе необходимо было создать структуру репозитория (иерархию коллекций) с учётом возможности добавления новых элементов и расширения уже существующих. Для отражения основных видов изданий института научной библиотекой ИнБЮМ была принята следующая структура: книги, конференции, диссертации, сериальные издания.

Не менее важно было определиться с форматом представления публикаций. С технической точки зрения система управления репозиторием (DSpace) не налагает жёстких ограничений на формат файлов. Однако для репозитория ИнБЮМ предпочтительным форматом принят Adobe PDF. При необходимости, научная библиотека осуществляет конвертацию публикаций, представленных в других форматах в PDF. В ряде случаев допускается

-

Морський екологічний журнал, № 2, Т. XI. 2012  $97$ 

<sup>1</sup> OceanDocs (E-repository for Ocean Publications) http://www.oceandocs.net

использование других широко распространённых форматов: DjVu, Microsoft Power Point Presentations (PPT). Например, для коллекций, содержащих презентации докладов, преимущественно используется формат PPT (хотя он может быть преобразован в PDF, но это требует значительных дополнительных затрат времени и на данном этапе нецелесообразно).

За 140 лет своего существования на Севастопольской биологической станции (СБС, основанной в 1871 г.) – ИнБЮМ накопился большой массив изданий. За это время организация не раз меняла форму и вид изданий научных работ. С момента основания и до 1903 г. станция не имела своего специального издания трудов, и работы сотрудников СБС публиковались в «Учёных записках», «Известиях» и «Трудах» различных научных обществ Российского государства (чаще всего Новороссийского Общества естествоиспытателей, при котором она существовала) и за рубежом. С 1903 по 1914 гг. станция получила возможность публиковать свои работы в специальном издании «Труды Зоологической Лаборатории и Севастопольской биологической станции Императорской Академии наук». С 1915 по 1928 гг. издавались «Труды Особой Зоологической лаборатории и Севастопольской биологической станции Академии наук»: серия 2 под номерами 1 – 13. С 1929 по 1964 гг. издавались «Труды Севастопольской биологической станции АН СССР»: всего 17 томов. После преобразования СБС в Институт биологии южных морей (ИнБЮМ) АН УССР издавались тематические сборники серии «Биология моря». С 1965 по 1979 гг. были изданы 51 выпуск. С 1980 по 2010 гг. издавался республиканский межведомственный сборник «Экология моря», не имеющий определённого названия выпусков (таковых было издано 81). С 2002 г. и по настоящее время институт совместно с Национальной академией наук Украины издаёт «Морской экологический журнал» (по 4 номера в год). Общее количество названий книг, опубликованных сотрудниками ИнБЮМ, достигло 195.

Планируется сканировать все работы сотрудников Института, начиная с первых лет существования СБС – ИнБЮМ, и разместить их полные тексты в репозитории с учётом авторских прав.

К моменту написания данной статьи в репозитории ИнБЮМ собраны и организованы в коллекции полнотекстовые версии в количестве 2500 файлов статей из издаваемых институтом журналов «Морской экологический журнал» и «Экология моря», а также 130 полных текстов книг, тезисов конференций и др.

Наполнение и управление содержанием репозитория осуществляется централизовано сотрудниками научной библиотеки и лабораторией морских информационных систем. Помимо того, библиотека осуществляет сканирование и работу с учёными – авторами работ.

Как свидетельствует мировая практика, научно-исследовательские организации и вузы обычно начинают работу с репозиторием с политики добровольного представления публикаций в него, но со временем, оценив его удобства, переходят к политике обязательного размещения. К примеру, университет бельгийского города Льеж ведёт репозиторий с 2002 г., а 26 ноября 2008 г. ректор объявил, что все статьи, принятые к публикации, должны размещаться в репозитории, и с 1 октября 2009 г. только они считаются официальными и принимаются во внимание во всех оценочных процедурах [10].

Надо отметить, что учёные ИнБЮМ, понимающие важность и значение открытого доступа, сами просят поместить свои работы в репозиторий.

**Авторское право.** Согласно Закону Украины «Об Основных принципах …развития информационного общества в Украине на 2007 – 2015 …годы» (2007, январь), открытый доступ – один из приоритетов развития информационного общества в Украине и необходимо: «обеспечение открытого бесплатного Интернет-доступа к ресурсам, созданным за счёт средств Государственного бюджета Украины». Следуя данному закону, все документы, изданные под эгидой ИнБЮМ, могут быть выстав-

регистрирован в различных регистрах репозиториев открытого доступа (ROAR, Саутгемптонский университет [8]; DOAR, Ноттингемский университет [7], Avano и др.). Репозиторий поддерживает также протокол сбора метаданных инициативы «Открытые архивы» (OAI-PMH [11]), что позволяет получать полную информацию о публикациях в репозитории ИнБЮМ в автоматическом режиме. Не так давно в Украине открыт свой информационный ресурс, предлагающий единое окно поиска по всем открытым полнотекстовым библиотекам страны – Система поиска в открытых архивах Украины (http://oai.org.ua/index.php/), который

**Статистика.** Репозиторий ИнБЮМ за-

лены в репозитории полными текстами.

использует упомянутый выше протокол.

Для обеспечения эффективного кон-

троля за работой репозитория ИнБЮМ к нему подключена система статистики и анализа рабочих журналов, что позволяет собирать достаточно подробную информацию о работе репозитория: количество уникальных посетителей, количество и продолжительность визитов, поисковые ключевые фразы и слова, ссылки на репозиторий из внешних источников, наиболее популярные страницы и прочее. Для обеспечения более точной и детальной статистики (например, какие статьи и сколько раз просматривались/загружались посетителями) в последнюю версию программного обеспечения репозитория добавлен отдельный модуль статистики. Кроме того, мы добавили возможность использовать такой инструмент, как Google Analytics (http://www.

В целом, проанализировав общую статистику трафика репозитория за предыдущие годы, можно отметить стабильный рост уникальных посетителей репозитория, а также рост объёма скачиваемой информации. Примечателен так же тот факт, что поступление новых публикаций в репозиторий стимулирует рост количества обращений пользователей и индексирующих роботов различных поисковых

систем. Характерны всплески трафика, т.е. интенсивности обращений/загрузок, при периодическом увеличении количества поступлений публикаций в репозиторий.

Несколько слов необходимо сказать и о так называемом вебометрическом рейтинге. Рейтинг веб-страниц мировых репозиториев (Ranking Web of World Repositories) осуществляется Cybermetrics Lab, – исследовательской группой, принадлежащей к Consejo Superior De Investigaciones Cientficas (CSIC), крупнейшему государственному органу исследований в Испании. Целью вебометрического рейтинга университетов и научно-исследовательских организаций является поддержка инициатив открытого доступа и, следовательно, свободного доступа к научным публикациям в электронной форме и по другим учебным материалам. Ряд показателей используются для измерения глобальной активности и результативности научных репозиториев.

Суть вебометрической методики оценки университетской активности состоит в использовании комплекса из пяти поисковых ресурсов – Google, Yahoo, Live Search, Exalead, Scholar Google – для измерения четырех индикаторов: SIZE (общее количество страниц), VISIBILITY (количество внешних ссылок), RICHFILES (количество файлов различных форматов), SCHOLAR (количество академических документов и их цитирование), их нормирования, взвешивания и агрегирования с получением суммарного рейтинга и ранга (места) университета или научно-исследовательского института. Для вхождения в систему вебометрических расчетов необходим выделенный домен для репозитория (URL-адрес. Например, repository.ibss.org.ua).

Если в Справочнике лаборатории [\(http://](file:///C:/Documents%20and%20Settings/1/Application%20Data/Microsoft/Word/http) [repositories.webometrics.info/\)](http://www.google.com/url?q=http%3A%2F%2Frepositories.webometrics.info%2Fmethodology_rep.html&sa=D&sntz=1&usg=AFQjCNEw14znE9pa8Nk02q3DBIOgMPMSmw) в 2010 г. было зарегистрировано 660 репозиториев учреждений мира, и рейтинг вёлся по 400 наиболее активно работающим репозиториям (репозиторий ИнБЮМ вошёл в рейтинговое число и занял 291 место), то по состоянию на 29 июля 2011 г. в Справочнике зарегистрировано уже 1222 ре-

Опыт создания электронного репозитория…

позитория, и рейтинг ведётся по всем зарегистрированным репозиториям. 29 июля 2011 г. репозиторий ИнБЮМ занял 641 место, а по статистике января 2012 г. – 449-е (из 1240 зарегистрированных).

От Украины в Справочнике зарегистрировано 10 репозиториев, а среди репозиториев системы НАН Украины – два: ИнБЮМ – по рейтингу 2012 г. – 449 место и Института Программных систем – 812 место.

Среди измерений, влияющих на показания рейтинга, есть показатель количества документов, которые были скачаны из репозитория. И тот факт, что репозиторий ИнБЮМ попал в перечень наиболее активно работающих репозиториев мира, говорит о том, что статьи авторов, помещённых в репозиторий, пользуются спросом среди учёных мирового сообщества.

Анализ цитирования работ сотрудников ИнБЮМ не являлся целью данной статьи (исследование предполагается провести отдельно). Однако данные, которые были получены известными авторами-исследователями в данной области [8, 9], говорят о том, что архивирование статей в институциональных электронных архивах с открытым доступом в несколько раз увеличивает цитирование этих статей и соответствующих журналов. В исследовании С. Лоуренса показано увеличение цитирования

- 1. *Акимова О. А.* Современное состояние и перспективы развития научной библиотеки ИнБЮМ // Экология моря. – 2007. – Вып. 57. – С. 109 – 114.
- 2. *Евстигнеева Г. А.* Формирование фонда научнотехнической библиотеки в условиях развития электронных информационных технологи // Научно-технические библиотеки. – 2009. – № 2.  $- C. 26 - 37.$
- 3*. Захарова Г. М., Солдатенко И. С.* Открытый доступ в действии: репозиторий вуза // Научные и технические библиотеки. – 2010. – № 5. – С. 50-59.
- 4. *Линден И. Л., Линден Ф. Ч.* Открытый доступ : «зеленый путь» и «золотой путь» // Научные и технические библиотеки. – 2009. – № 7. – С. 30 –44.
- 5. *Московкин В. М.* Российско-украинские усилия в продвижении идей и технологий открытого ДОС тупа к научному знанию // Научно-технические библиотеки. – 2010. – № 9. – С. 45 – 55.
- 6. *Слипецький Д., Горбунов В., Сергеева* О. Створення електронного репозитарiю Институту биології

архивированных статей по сравнению с неархивированными на уровне 336 % [9], а С. Хамада отмечает пятикратное увеличение [8].

Таким образом, можно уверенно утверждать, что публикации, помещённые в институциональный репозиторий становятся более известными научному сообществу, чем опубликованные исключительно в одном издании. Этот эффект особенно ощутим в институтах, которые не могут позволить себе содержать собственное рейтинговое издание, доступное широкому кругу пользователей в данной области наук.

Практическое значение электронного репозитория ИнБЮМ заключается не только в решении проблемы сохранности в электронном виде результатов научной деятельности, до сих пор существовавших только в форме печатных публикаций. Он открывает возможность интеграции текущих научных публикаций наших учёных в мировую электронную информационную среду и в возможность свободного доступа к ним мировой научной общественности, что положительно отражается на известности и цитируемости научных трудов Ин-БЮМ.

пiвденних морiв НАН України на основi вiльно подширюванного програмного запеспечення // Бiблiотечний вiсник. – 2008. – № 3. – С. 16 – 21.

- 7. *Directory of Open Access Repositories* [Электронный ресурс]. – [11.09.2008]. – Режим доступа: [http://www.opendoar.org/.](http://www.google.com/url?q=http%3A%2F%2Fwww.opendoar.org%2F&sa=D&sntz=1&usg=AFQjCNHxaByGCWzAC6T6tMz8jyUSaF6X_w)
- 8. *Harnad S.* Comparing the Impact of Open Access (OA) vs. Non OA Articles in the Same Journals / S. Harnad, T. Brody // D-lib. Mag. – 2004. – **10**, № 6 .
- 9. *Lawrence S.* Free online availability substantially increases a paper's impact // Nature. – 2001. – **411**. – P. 521.
- 10. *OA Self-Archiving* Policy: Université de Liège [Электронный ресурс]. – Режим доступа: [http://www.eprints.org/openaccess/policysignup/](http://www.google.com/url?q=http%3A%2F%2Fwww.eprints.org%2Fopenaccess%2Fpolicysignup%2F&sa=D&sntz=1&usg=AFQjCNHWZcfJwuU0s7mrn_3-182A-88ghA)
- .11. *Open Archives* Initiative Protocol for Metadata Harvesting [Электронный ресурс]. [–http://www.](http://www.google.com/url?q=http%3A%2F%2Fwww.openarchives.org%2FOAI%2Fopenarchivesprotocol.html&sa=D&sntz=1&usg=AFQjCNEdbLxr1HTXFyAv_xBCituRngcQRw) [openarchives.org/OAI/openarchivesprotocol.html](http://www.google.com/url?q=http%3A%2F%2Fwww.openarchives.org%2FOAI%2Fopenarchivesprotocol.html&sa=D&sntz=1&usg=AFQjCNEdbLxr1HTXFyAv_xBCituRngcQRw)
- 12. *Registry of Open Access Repositories* (ROAR) [Электронный ресурс]. – Режим доступа: [http://roar.eprints.org/index.php](http://www.google.com/url?q=http%3A%2F%2Froar.eprints.org%2Findex.php&sa=D&sntz=1&usg=AFQjCNE2yzMb4AnYpdcS0xkcvUO3Ly-LJg)

100 Морський екологічний журнал, № 2, Т. XI. 2012